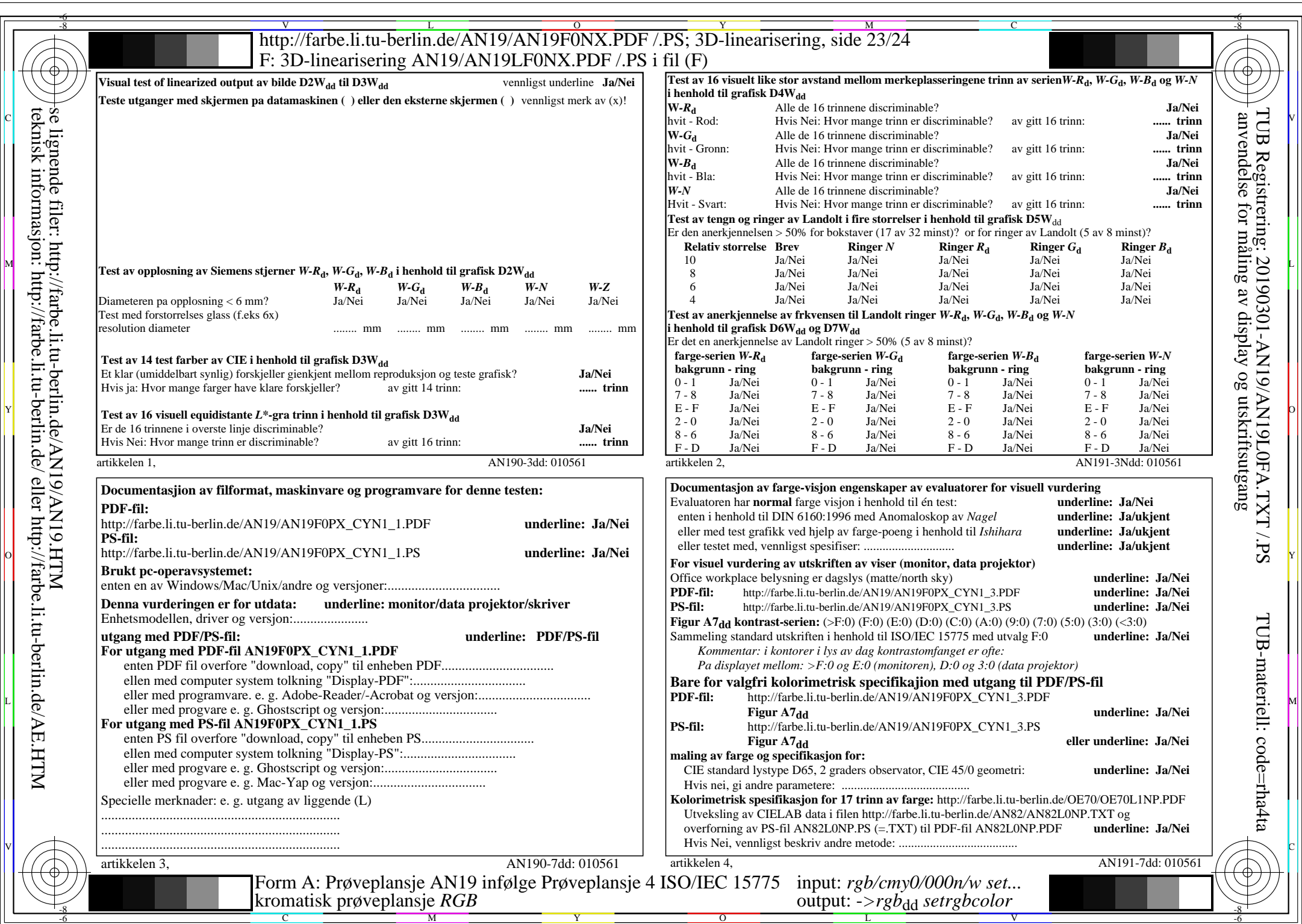

AN19/AN19L0NA.PDF /.PS23/24, *rgb/cmy0/000n/w->rgb*<sub>dd</sub> *C*YN1 (2,25:1): *g*p=1,000; *g*N=2,105 http://farbe.li.tu-berlin.de/AN19/AN19F0NX\_CYN1\_2.PDF /.PS